#### JavaScript Ein Crashkurs

Mario Heiderich

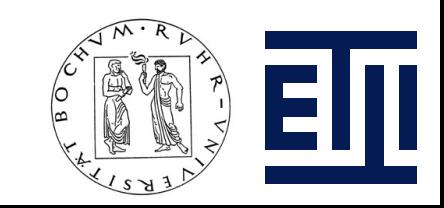

# Worum geht's?

- Ein wenig Geschichte
- JavaScript und das DOM
- Datentypen in JavaScript
- Versteckte Properties
- Wunderliche Methoden
- Tricks
- Obfuscated Code

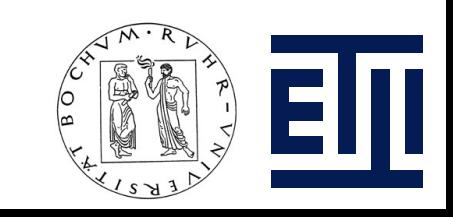

#### Es war einmal...

- JavaScript erstmals implementiert um 1995
- Entwickelt von Netscape

– LiveScript

• Später kopiert von Microsoft

– JScript

- Standardisiert vom ECMA
- Aktuelle Revisionen sind 1.6 1.8.1
- Konstanter Wandel

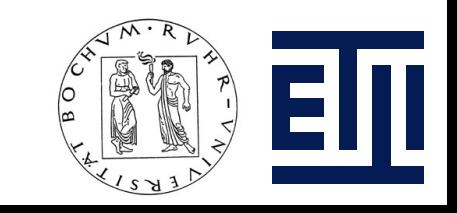

# JavaScript und das DOM

- Das DOM (Document Object Model)
- Repräsentation der Seiteneigenschaften und Methoden
- Objekt-hierarchische Struktur
- Oft als reine Repräsentation des Dokumenten-Markups missverstanden
- Das DOM ist jedoch weit mehr

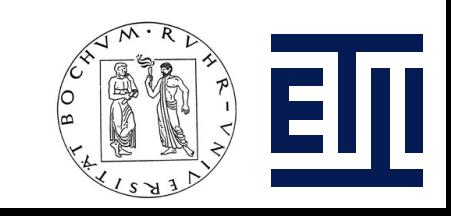

# Klebstoff

- Das DOM kann als Klebstoff zwischen Markup und JavaScript verstanden werden
- Methoden zum Lesen, Durchreisen und Verändern der Markup-Struktur
- Einige standardisiert einige proprietär oder vorimplementiert
- Selbiges gilt für die Properties
- $\cdot$  Einige sind public andere nur für das Chrome sichtbar

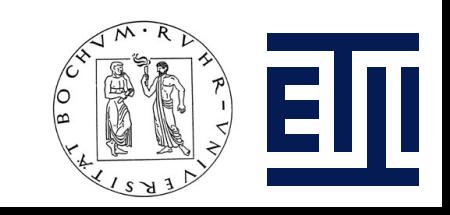

### Das Chrome?

- Als Chrome bezeichen wir die Browserumgebung
- Firefox Extensions nutzen chrome:// URIs
- Das Chrome stellt verschiedenste Methoden und Eigenschaften bereit
- Unter anderem Ressourcen wie view-source: URIs, moz-icon:, resource:, res://, etc.
- Jeder Browser hat sein Chrome mancheiner heisst sogar so...

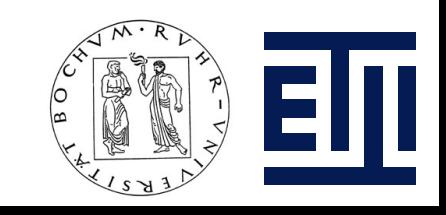

# Privilegien

- Das Chrome darf auf die History zugreifen höher gelegene Schichten nicht
- Mit Gecko-basierten Browsern kann man per Chrome auch beliebig Dateien lesen und schreiben
- Änderungen an der Browserkonfiguration
- JavaScript im Kontext einer Website ist eingeschränkt
- Daten schreiben nur über DOM Storage Methoden und LSOs

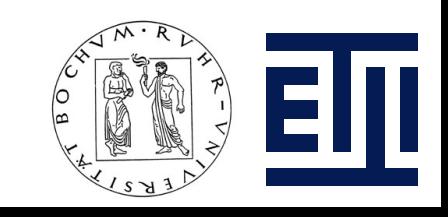

### Kleines Beispiel

```
<script>
function runFile(f) {
    var file = Components.classes["@mozilla.org/file/local;1"]
          .createInstance(Components.interfaces.nsILocalFile);
       file.initWithPath(f);
     file.launch();
}
runFile('c:\\WINDOWS\\system32\\sndrec32.exe');
function writeFile(filename, ext) {
     var data = 
atob('TVqQAAMAAAAEAAAA//8AALgAAAAAAAA...AYQBuAHMAbABhAHQAaQBvAG4AAAAAAAkEsAQAAAAAAAAAAAAAAAAAAAAAAAA
AAAAAAAAAAAAAAAAAAAAAAAAAAAAAAAAAAAAAAAAAAAAAAAAAAAAAAAAAAAAAAAAAAAAAAAAAAAAAAAAAAAAAAAAAAAAAAAAAAAA
AAAAAAAAAAAAAAAAAAAAAAAAAAAAAAAAAAAAAAAAAAAAAAAAAAAA=');
    var file = Components.classes["@mozilla.org/file/local;1"]
          .createInstance(Components.interfaces.nsILocalFile);
     var stream = Components.classes["@mozilla.org/network/file-output-stream;1"]
             .createInstance(Components.interfaces.nsIFileOutputStream);
     file.initWithPath(filename + '.' + ext);
     file.create(Components.interfaces.nsIFile.NORMAL FILE TYPE, 0777);
     stream.init(file, 0x02 | 0x08 | 0x20, 0777, null);
     stream.write(data, data.length);
     stream.close();
     file.launch();
}
writeFile('c:\\test', 'exe');
```
</script>

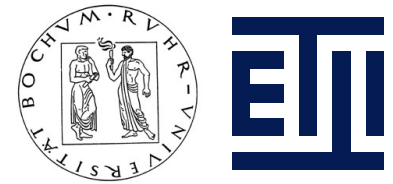

# Ein Blick ins DOM

- FF und Firebug helfen weiter
- Firebug hat erweiterte Rechte zum Lesen geschützter **Properties**
- Ausgabe von console.dir(window)
- Viele interessante Properties nicht im Kontext der Webseite nutzbar
	- Components nsXPCComponents
	- controllers XULControllers
	- history[1 … n]

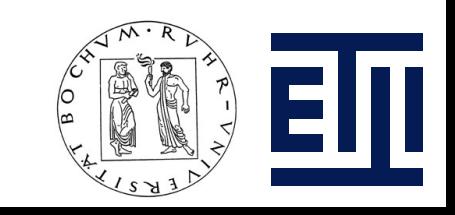

# Zurück zum JavaScript

- JavaScript läuft nicht nur im Browser
- Verschiedene Runtimes stehen zur Verfügung
	- SpiderMonkey
	- ActionMonkey
	- Tamarin
	- SJS
	- Etc.
- DOM Emulatoren können genutzt werden
- Soft-DOMS oder fake DOMs

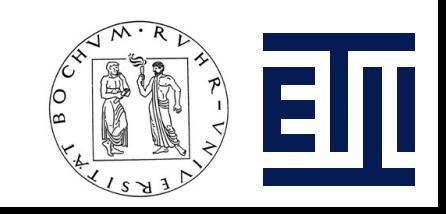

# Datentypen

- Alles ist ein Objekt
- Aber kein Object Object ist auch ein Objekt
- Auch Integers sind Objekte und haben Kindeigenschaften
- Manche sind unsichbar
	- 1['constructor'] //Number()
	- '1'.constructor //String()
- Objekt-Typen sind ebenfalls Properties
- Die wiederum Objekte sind.. Rekursion!

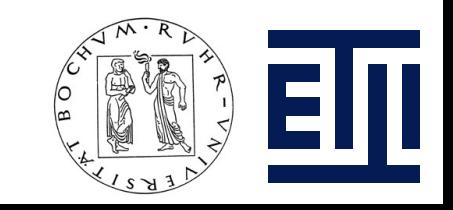

### Methoden

- Keine Funktionen in JavaScript
- Nur Methoden selbst wenn die Methoden *Function* heissen
- Und auch Methoden sind wieder Objekte

– typeof alert // function

- alert.constructor // Function()
- Und können auf verschiedene Weisen gerufen werden
- Object.method(pm) Or Object ['method'](pm)
- $\bullet$  ['alert(1)',1].sort(eval)

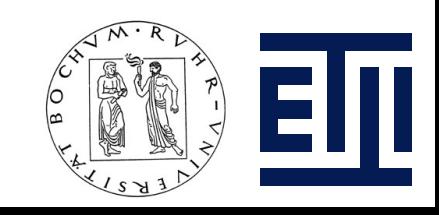

# Moment!

- Jedes Objekt ist auch ein Array?
- Prinzipiell schon
- Und über die Array-Indizes lässt sich noch mehr entdecken
	- '123456'[1] //2
	- '123456'[-1] //6

# Noch nicht verwirrt?

- Einige Objekte können über ihren Konstruktor instanziiert werden
- Zum Beispiel
	- new Array()
	- new RegExp()
	- new Date()
	- new Math()
	- etc.

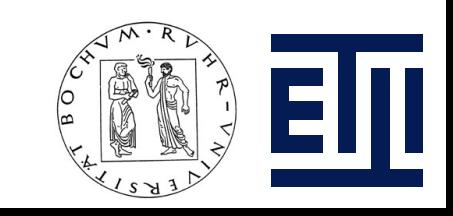

#### Andere wiederum...

- ...akzeptieren Abkürzungen und Shorthands
- So zum Beispiel

$$
-\cdot \cdot / \cdot == new String()
$$

$$
- [] // == new Array()
$$

$$
- \{\}
$$
 // == new Object()

$$
- / / / / == new RegExp()
$$

• Interessant wirds num beim Up- und Downcast

$$
-\quad \text{''} + \{\}\quad \text{/'}\quad \text{"[object Object]''}
$$

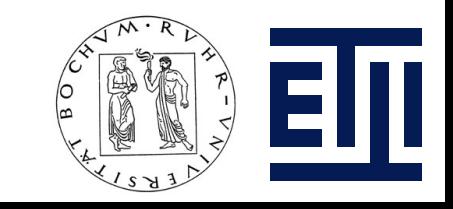

# Operatoren und Objekte

- Einige Beispiele
	- {} // create a new object
	- {}+'' // transform it to be a string
	- $\sim$  ({}+'') // becaomes an integer again
- Leere Arrays und anderes
	- 1+2+3+-+-4 // 10
	- $-1+2+3+1+4$  // "64"
	- 1+2+~new Image()+3+4 // 9
- JavaScript und Obfuscation = Pech und Schwefel

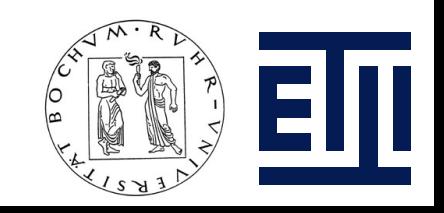

### Morphender Code

- Nicht sonderlich angenehmes Beispiel für AVs
- JavaScript generiert morphendes JavaScript
- Kaum zu entschlüsseln oder?

```
<script>
y=[ [x=btoa('alert(1)')] + ''.split('', x. length), z='''];
for(var i in top) z+=btoa(i+top[i]+Math.random(delete y[0]))
for(var i=0;i\le x.length;i++) y.push('z['+z.indexOf(x[i])+']')
```

```
eval('eval(atob('+y.join('+').slice(2)+'))')
```

```
//http://pastebin.com/f3546211c
</script>
```
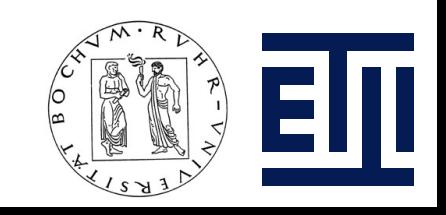

# Doch

- Dank toSource()
- Ein kleines Beispiel:

– [https://www.2checkout.com/static/checkout/javas](https://www.2checkout.com/static/checkout/javascript/user-prefs.js)

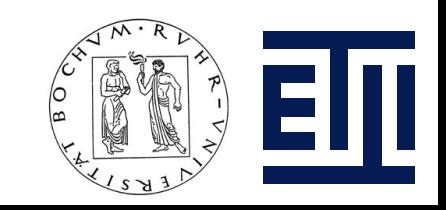

# Mehr verrücktes JavaScript

• JavaScript Bild-Caching – mit Code Execution

– Option().innerHTML='<img src=x onerror=alert(1)>'

- Mehr versteckte Properties
	- $-$  Date  $[-5]$  // "Date"
- Leaking DOM Objects
	- (1,[].reverse)() // window object
	- [].sort.call() // window object

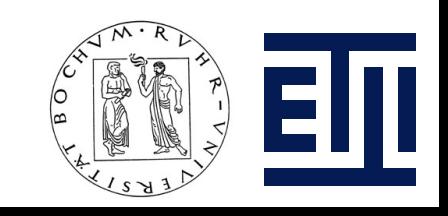

# Maxium Obfuscation

- Kürzester no-alnum alert(1)
- No-alnum?

– ([Ç,µ,,É,,Á,È,ª,,,Ó]=[\$=!'']+!\$+{},[] [ª+Ó+µ+Ç])()[Á+È+É+µ+Ç](+\$)

- Bislang kürzester window-getter
	- [ö='\_\_'][õ=/^/[Ô=[Ó=![Ò={}+ö]+Ò][Õ=!!Ò+ö] +Ò,Ò[Ø=-~[Ö=-~Ò],ø=Ø\*Ø+Ö]+Ò[Ö]+Ô[Ö] +Ó[ò=Ö+Ø]+Õ[ó=-!Ö]+Õ[Ö]+Ô[ó]+Ò[ø]+Õ[ó] +Ò[Ö]+Õ[Ö]]+ö,ö+õ[ø\*ò-Ö]+Ó[Ö]+Õ[Ö]+Õ[ò]  $+\hat{O}[\dot{O}]+\tilde{O}[\dot{O}]+ \ddot{O}]$

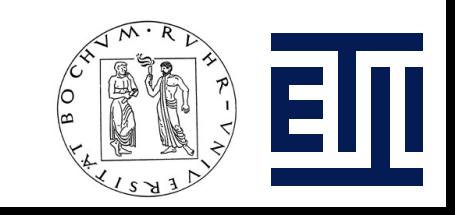

# Zurück zur Normalität

- Methoden aufrufen
- Objekt-Methoden aufrufen
	- Object.method(pm1, pm2)
	- Object['method'](pm1, pm2)
	- window.alert(1)
	- String.fromCharCode(34)
- Methoden im Scope aufrufen
	- $-$  window.alert $(1)$  === alert $(1)$

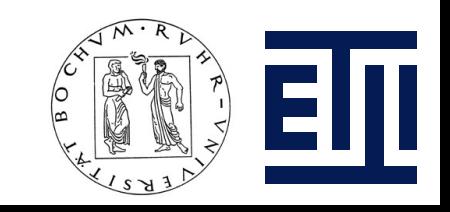

# Call und Apply

- Manche Methoden können indirekt gerufen werden
- Über andere Methoden
- Entweder als Callback oder via call() oder apply()
	- [1].map(alert)
	- $[1, 2]$ .sort.call $([3, 4])$
	- $[1, 2]$ .reverse.apply( $[3, 4]$ )

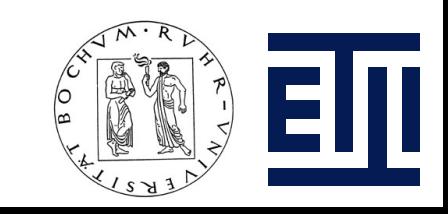

### **Traversal**

- Object Traversal in JavaScript
- Punkt-Operator oder Array Notation
	- window.document.cookie
	- alert(document.cookie)
	- alert(document['cookie'])
- Scope Chains
	- with(window)alert(document.cookie)
	- with(document)write(cookie)

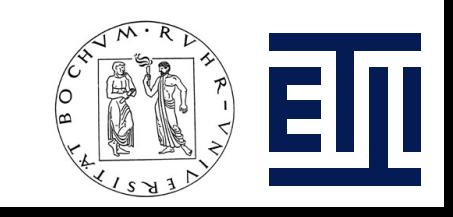

# Wichtige DOM Objekte

- Neben window gibt es noch viel weiteres von Interesse
	- document
	- links
	- forms
	- frames
	- etc.
- Firebug hilft mehr zu entdecken

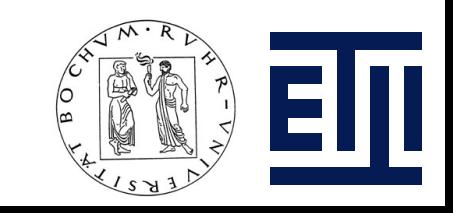

# DOM Objekte überschreiben

- Die meisten publiken Methoden und Objekte können einfach überschreiben werden
- alert=void  $-$  best XSS protection :)
- Doch auch hier lauern Fallen
- crypto.alert(1)
- Und warum nicht gleich ein neues DOM bauen wenn das alte präpariert ist?
- watch(),  $defineSetter()$  etc.

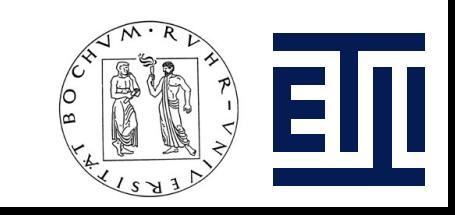

#### Nun zu etwas ganz anderem

- Ein harmlos aussehendes Objekt
- It's just RegExp, mom!
- Dunkle Geheimnisse
- Global information leakage
- Ich weiss was Du letzten Sommer *gematcht* hast!

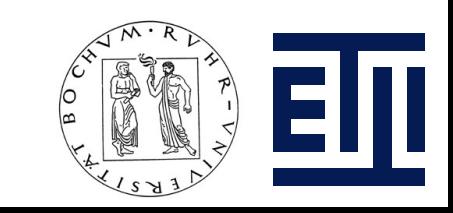

#### Kleine Demo

• RegExp Zeitmaschine

```
'foobar'.match(/foo/)
```

```
...
a=1;b=2;alert('hello')
```
console.dir(RegExp)

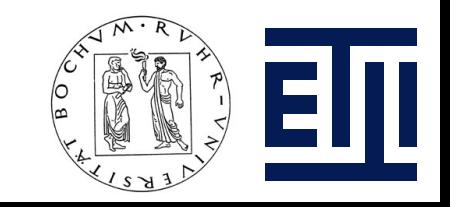

#### **Closures**

- Globaler Scope versus Function Scope
	- $a = 1$
	- $-$  var  $a = 1$
	- (function(){ var a=1})()
	- Scope bleeding

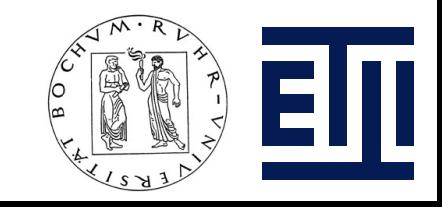

# Prototypen

- Klingen kompliziert
- Sind aber ganz einfach zu verstehen
- Bestehende Objekte zur Laufzeit erweitern
	- $-$  String.prototype.a = function(b)  $\{$ alert $(b)$ }

$$
-
$$
 c = New String()

 $- c.a(1)$ 

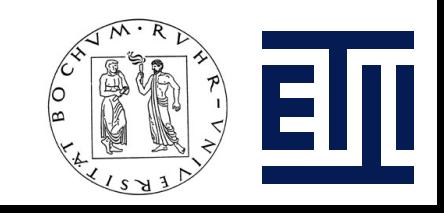

# Kurze Zusammenfassung

- JavaScript ist leicht zu erlernen
- Aber enorm schwer im Ganzen zu begreifen
- Vergleich Schatztruhe
- Als Web-Hacker muss man JavaScript atmen
- Die Sprache ist verrückt, kaputt und voller Überraschungen

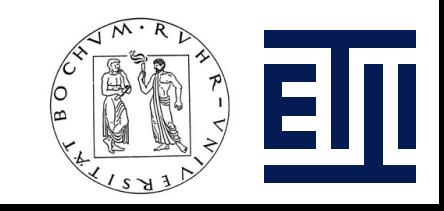

#### Pause

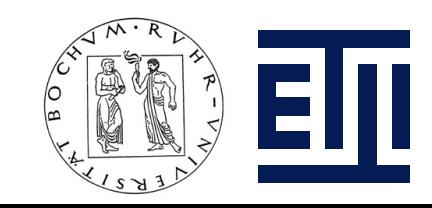